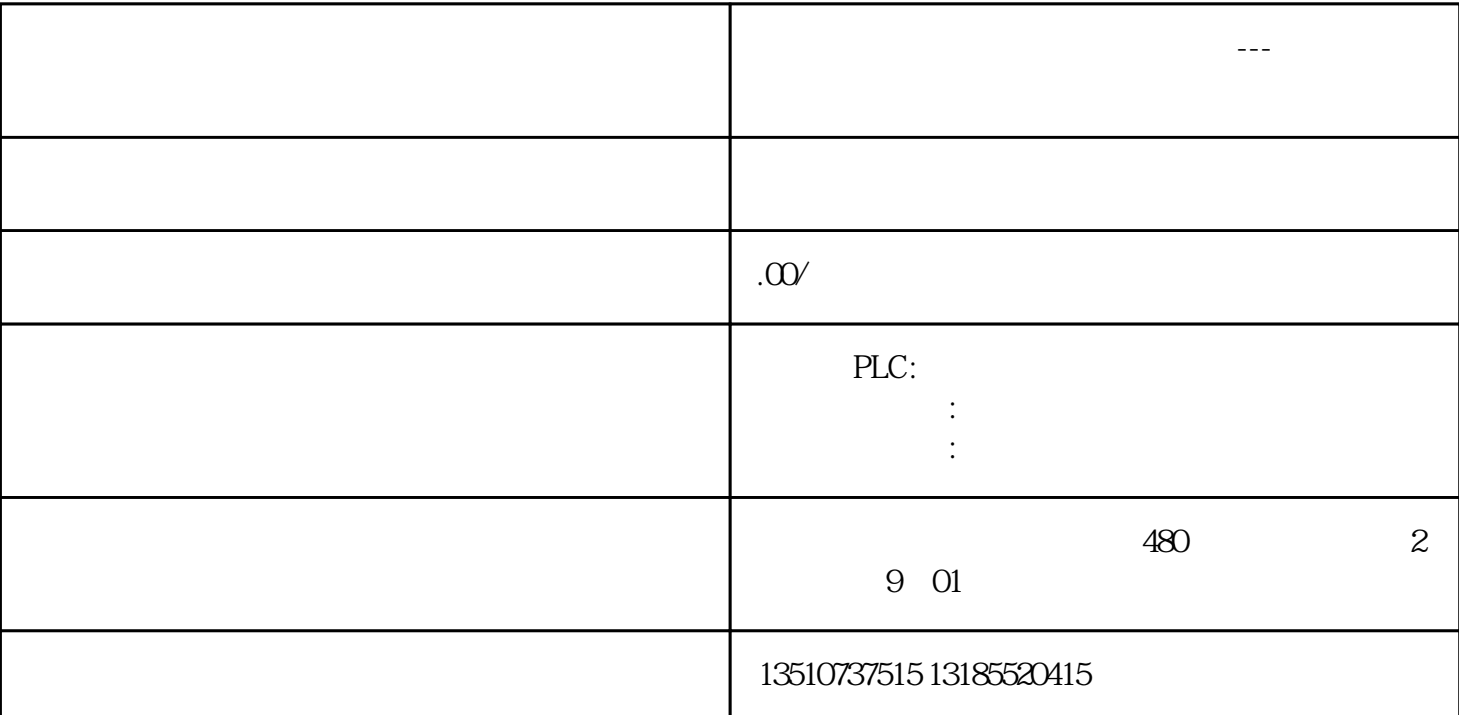

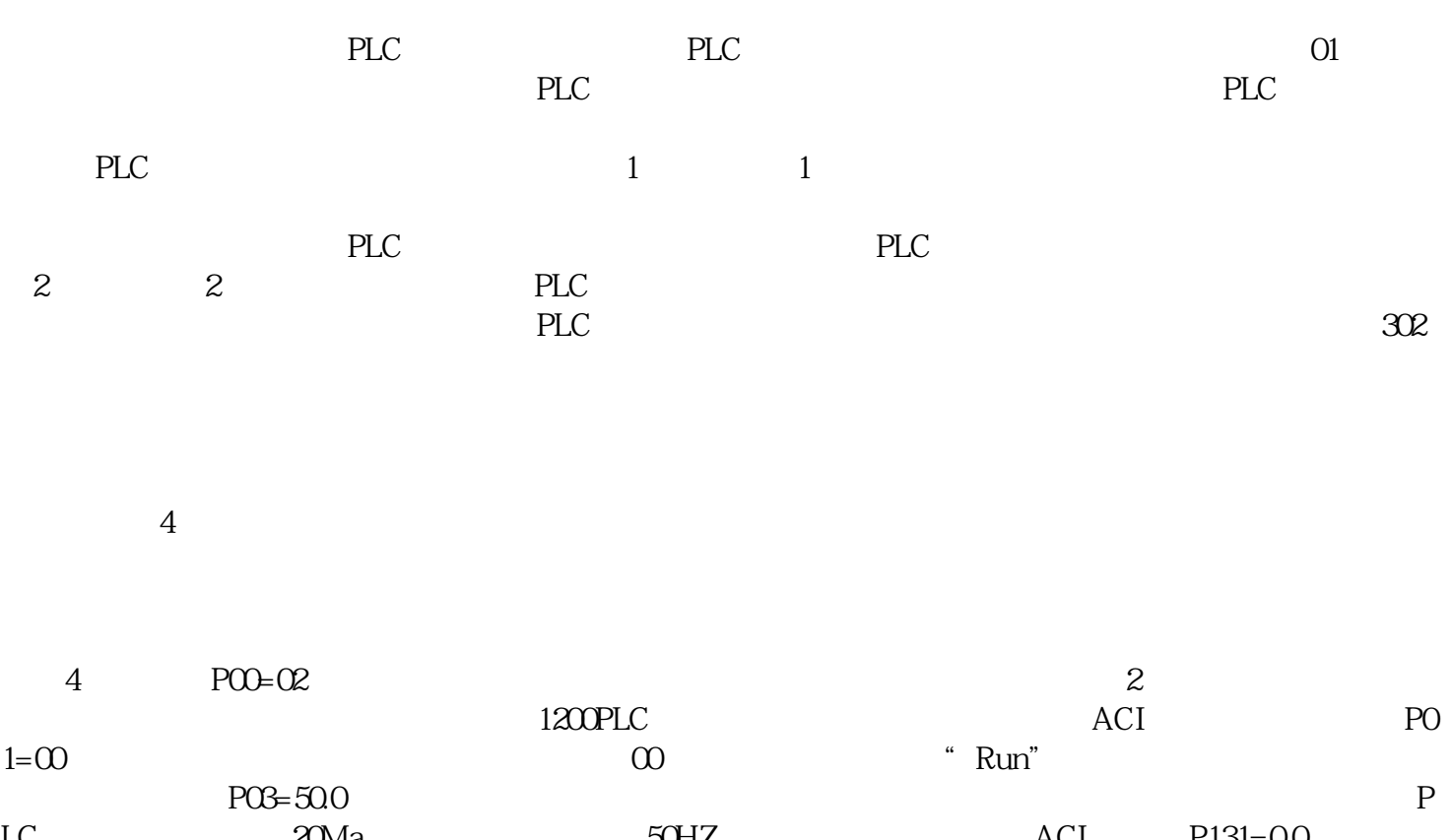

LC输出电流最大值(20Ma),对应的就是这个50HZ频率。④最小频率对应ACI电流值 P131=0.0:当此参 O CMa CMa  $P132=20.0$  0  $20M$ a  $P03$ 

**广西壮族自治区西门子授权供应商---西门子电机百色市总代理**

接线,如图5所示△图504

①查看模拟量输入输出通道,如图6和图7△图6 模拟量输入通道△图7模拟量输出通道②程序设计